# **ADAMView**

#### 数据采集软件

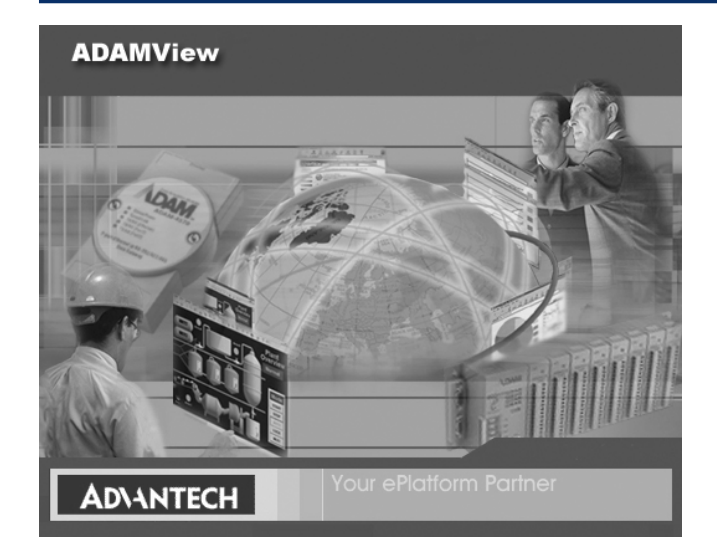

# 专为 ADAM 设计的操作果面软件

我们注意到有许多用户将 ADAM 数据采集模块用于一些小型项目中。由 于软件成本高于系统硬件的成本, 因此这些项目中并不适合使用人机界面 软件。研华推出的 ADAM 数据采集软件 ADAMView 就是专门为这些小 型项目而设计的。该软件提供 150 个物理点的数据库、ADAM 驱动程序 和 OPC Server, 用户可以方便的使用它实现自己的控制功能。 ADAMView 是一种用于 ADAM I/O 系列的低成本 SCADA 软件, 它的使 用非常简单。

### 功能完整的软件包

ADAMView 利用了 Microsoft Windows 图形界面, 能够提供快速, 直 观的人机界面和数据采集应用功能。该应用软件结合了简单易用的图形开 发和灵活的 BasicScript 编程工具。通过使用 ADAMView, 您可以方便 的开发简单或复杂的应用,如工厂生产过程和设备监视、实验室测试或环 境监测等应用。

#### 图形面板配置

ADAMView 提供了许多种不同的图形向导,可以让用户快速创建一个直 观的用户界面。内建的显示对象包括框图、按钮、指示灯、实时曲线图、历 史曲线图、旋钮、进度指示、滑块、输入位图、数字显示和控制。

#### 模块化和优先级任务设计

ADAMView 开发环境可使您将系统分解为多个更小的模块或任务。模块 化设计对开发和维护大型复杂系统非常重要。每个模块都有自己的属性 如扫描速率、启动 / 停止方式和优先级别等。通过使用 32 位 Windows 多任务功能,所有任务都可同时运行。此外,ADAMView 软件还允许您 确定任务的优先级 以增强系统的总体性能。

#### 能够满足您需要的强大 BasisScripting 脚本语言

ADAMView 的使用非常简单。它将 BasisScript 语言完整的集成在了自 己的内核中, 以满足您的特殊要求。600多条命令可以完成任何您需要的 功能,包括计算、读写文件、DDE 和 ODBC。您可以访问或共享其它应 用程序如 MS Access 和 MS Excel 的数据。利用 BasicScript 语言, 您可 以重复使用已有的代码来快速简单的建立自己的应用程序。

#### 与 ADAM I/O 系列的即插即用连接

一旦您安装了 ADAMView 软件, 您就可以立即连接 ADAM-4000/5000 I/O, 组成一套完整的数据采集系统。现在的 ADAM 用户可以直接使用 驱动程序访问所有 ADAM-4000 模块和 ADAM-5000/485 I/O 系统。 Modbus 用户可以通过 Modbus OPC Server 和 Modbus/TCP OPC Server 连接 ADAM-5511 ADAM-4000 Modbus I/O 和 ADAM-6000。

## 支持的硬件

- · ADAM-4000/5000 系列模块: 通过 DLL 驱动程序连接 (Device Manager)
- ADAM-4000 Modbus 系列模块: 通过 Modbus® OPC Server 连接
- ADAM-5511 Modbus 控制器: 通过 Modbus® OPC Server 连接
- ADAM-5000/TCP. ADAM-6000 I/O 模块: 通过 Modbus/TCP OPC Server 连接
- ADAM-4501 控制器: 通过 Modbus/TCP OPC Server 连接
- ADAM-5510 系列控制器: 通过 Modbus® OPC Server 连接
- ADAM-5510KW 系列控制器: 通过 Modbus® OPC Server 连接

### 订货信息

- · PCLS-ADAMVIEW32 ADAMView 数据采集软件
- PCLS-OPC/ADM 用于 ADAM-4000/5000 系列 (RS-485) 的 OPC  $S$ on/or
- PCLS-OPC/MOD Modbus® OPC Server
- PCI S-OPC/MTP Modbus® TCP OPC Server